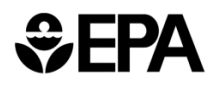

# **PM Hot-spot Requirements and Guidance for Transportation Conformity**

*Meg Patulski U.S. EPA's Office of Transportation and Air Quality March 13 2012 13,* 

#### *<b>*

### Statutory and Regulatory Requirements

- CAA section 176(c) and transportation conformity rule (40 CFR Part 93) require that federally supported transportation projects in nonattainment and maintenance areas cannot:
	- » Cause or contribute to new air quality violations,
	- » Worsen existing violations, or
	- » Delay timely attainment of the NAAQS or interim milestones
- Section 93.101 defines a **hot-spot analysis** as an estimation of likely future localized pollutant concentrations and a comparison to the relevant transportation-related NAAQS
	- » Required for certain highway and transit projects in  $PM_{2.5}$ , PM<sub>10</sub>, and CO nonattainment and maintenance areas
- $\bullet$  Project meets conformity requirements, if at each appropriate receptor:

PM concentration of build < NAAQS, *or* 

PM concentration of build  $\,$  < PM concentration of no-build

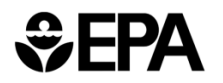

### Focus of PM Hot-spot Analysis

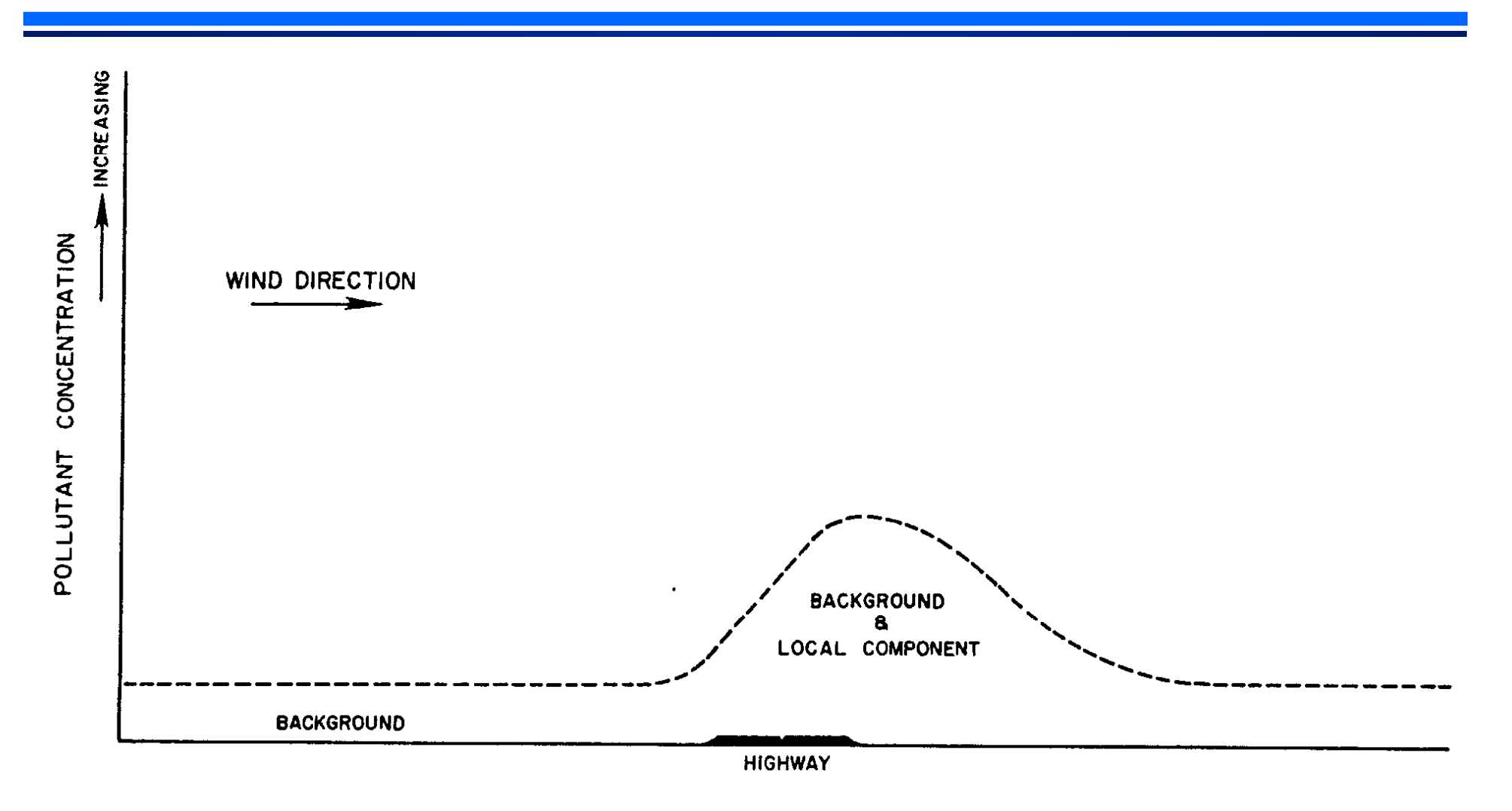

DISTANCE NORMAL TO HIGHWAY

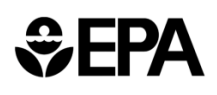

### New EPA Guidance

#### $\bullet$ On December 20, 2010, EPA released PM Hot-spot Guidance

- » *Transportation Conformity Guidance for Quantitative Hot -spot Analyses in spot PM2.5 and PM10 Nonattainment and Maintenance Areas*
- » Quantitative PM hot-spot analyses required after December 20, 2012

#### $\bullet$ Technical guidance covers:

- »Emissions modeling,
- »Air quality modeling,
- »Background concentrations,
- »Design value calculations, and
- »Mitigation/control measures
- $\bullet$ ● Guidance is consistent with EPA's "Guideline on Air Quality Models" (40 CFR Part 51, App. W), PM NAAQS, SIPs, and other regulatory programs

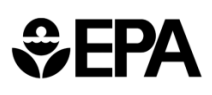

### Completing a PM Hot-spot Analysis

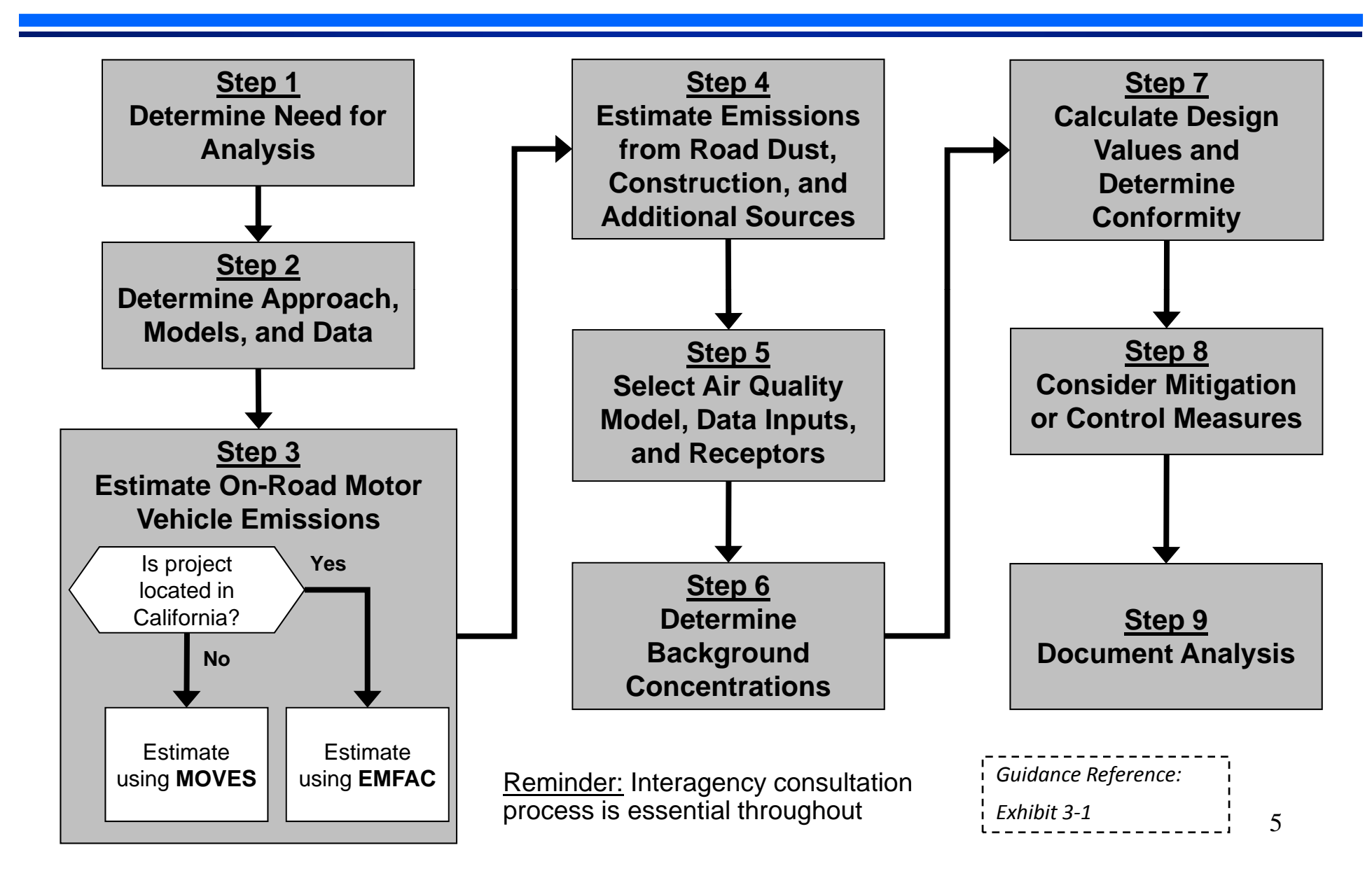

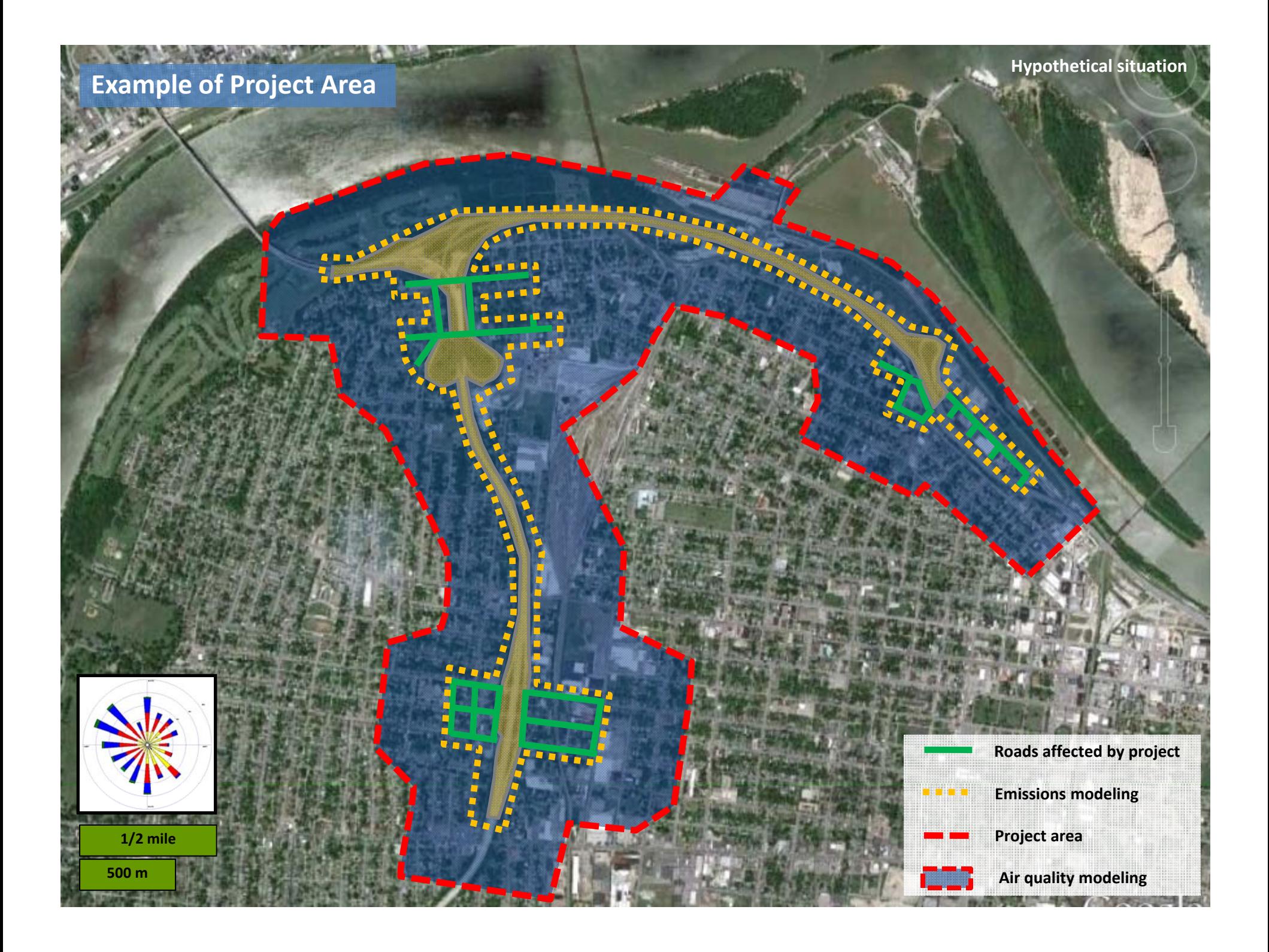

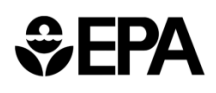

## Emissions Modeling

- $\bullet$  Latest emissions models required (pending grace period)
	- » MOVES2010a
	- » EMFAC2007 in California
	- » For future model releases, EPA will explain how and when new models and revisions apply for PM hot-spot analyses
- $\bullet$  Define a project's links in MOVES to accurately capture emissions where they occur and include segments with similar traffic/activity conditions and characteristics
- $\bullet$  When applicable, complete emissions modeling for road and transportation-related construction dust (e.g., AP-42) or nearby sources affected by the project (e.g., locomotives at an expanded freight terminal)

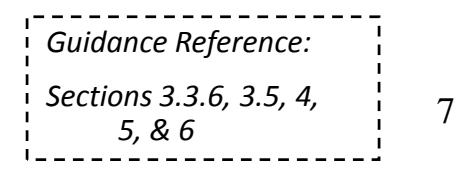

### Defining MOVES Links (with Average Speed)

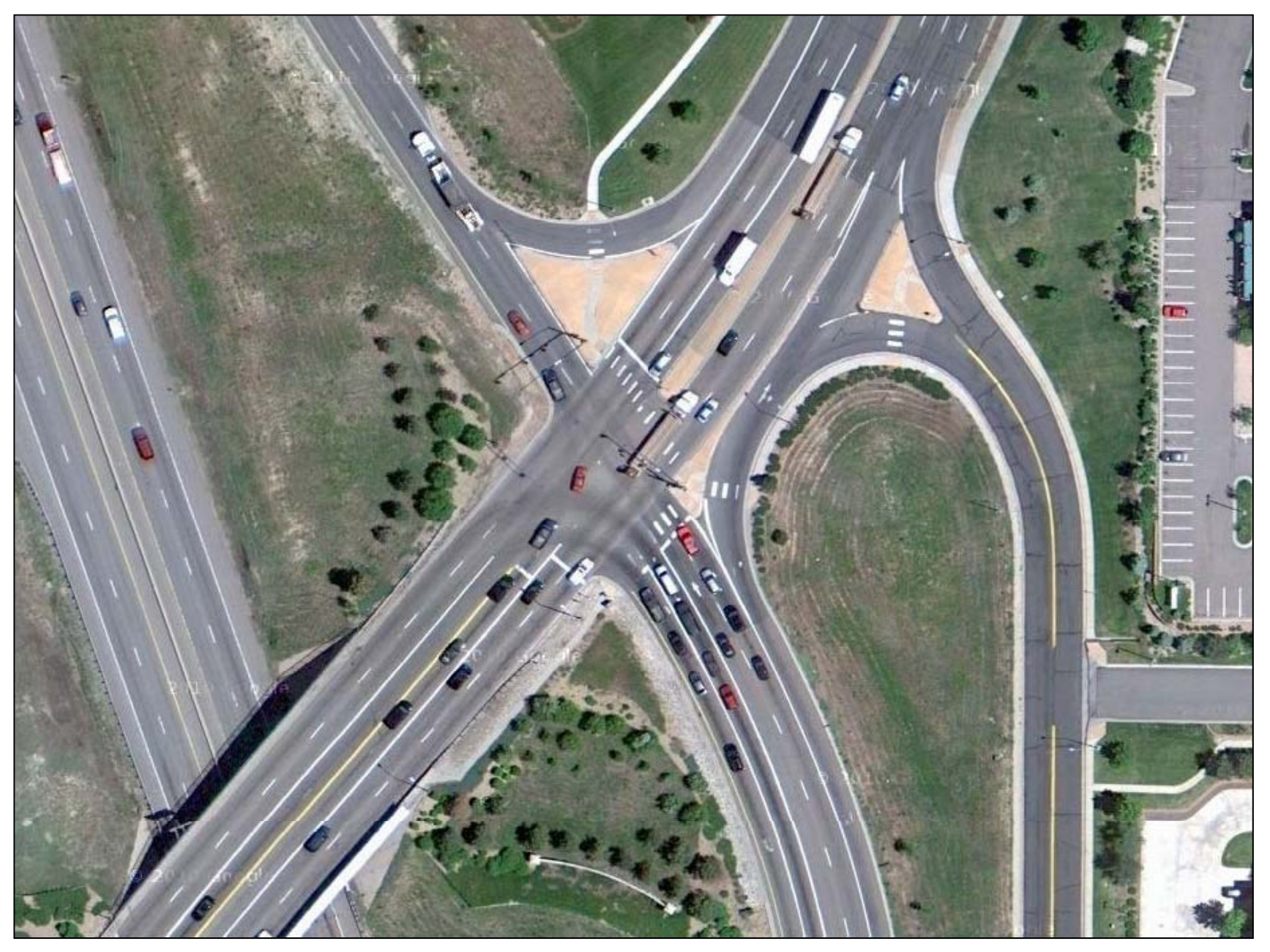

#### Defining MOVES Links (with Average Speed)

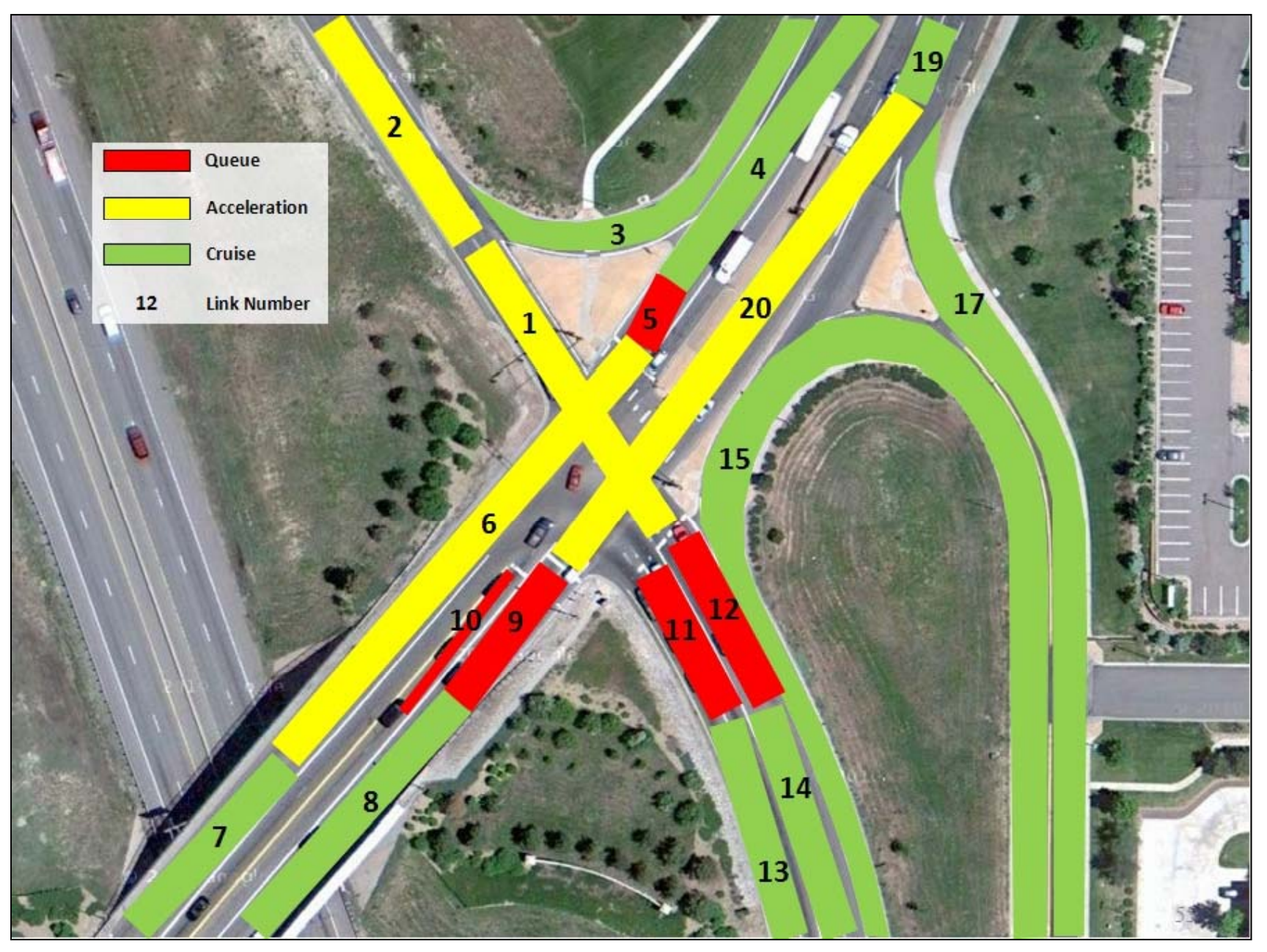

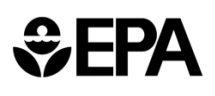

### General Overview of Air Quality Modeling

- $\bullet$  Includes:
	- » Selecting the air quality model
	- » Characterizing emissions sources
	- » Obtaining meteorological data
	- » Specifying receptors in project area
	- » Running the AQ model
- $\bullet$ • PM Hot-spot Guidance is consistent with recommendations for AQ modeling in 40 CFR Part 51, App. W
- $\bullet$  Project sponsors will need to refer to the latest user guides and available guidance for complete instructions

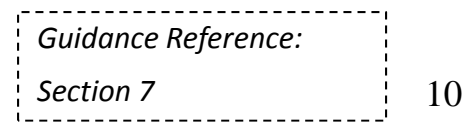

#### $EPA$

# Selecting an Appropriate Air Quality Model

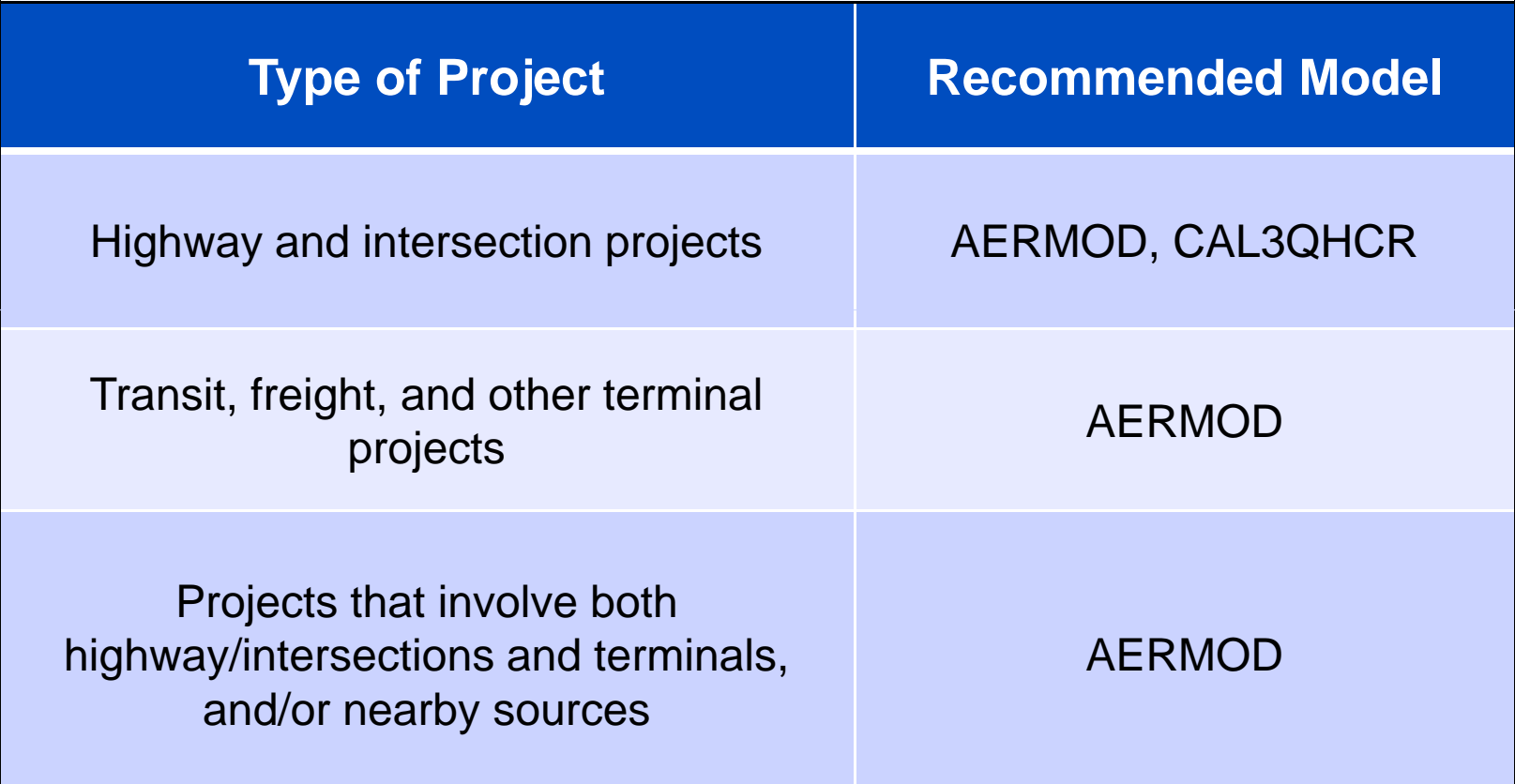

● Recommendations are consistent with EPA's current recommended models in 40 CFR Part 51, App. W, approved models on SCRAM

 CAL3QHC is not appropriate for modeling refined PM hot-spot analyses

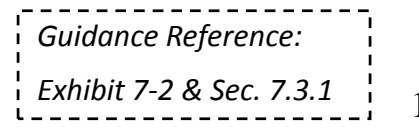

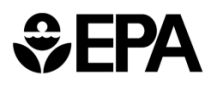

# Types of Emission Sources

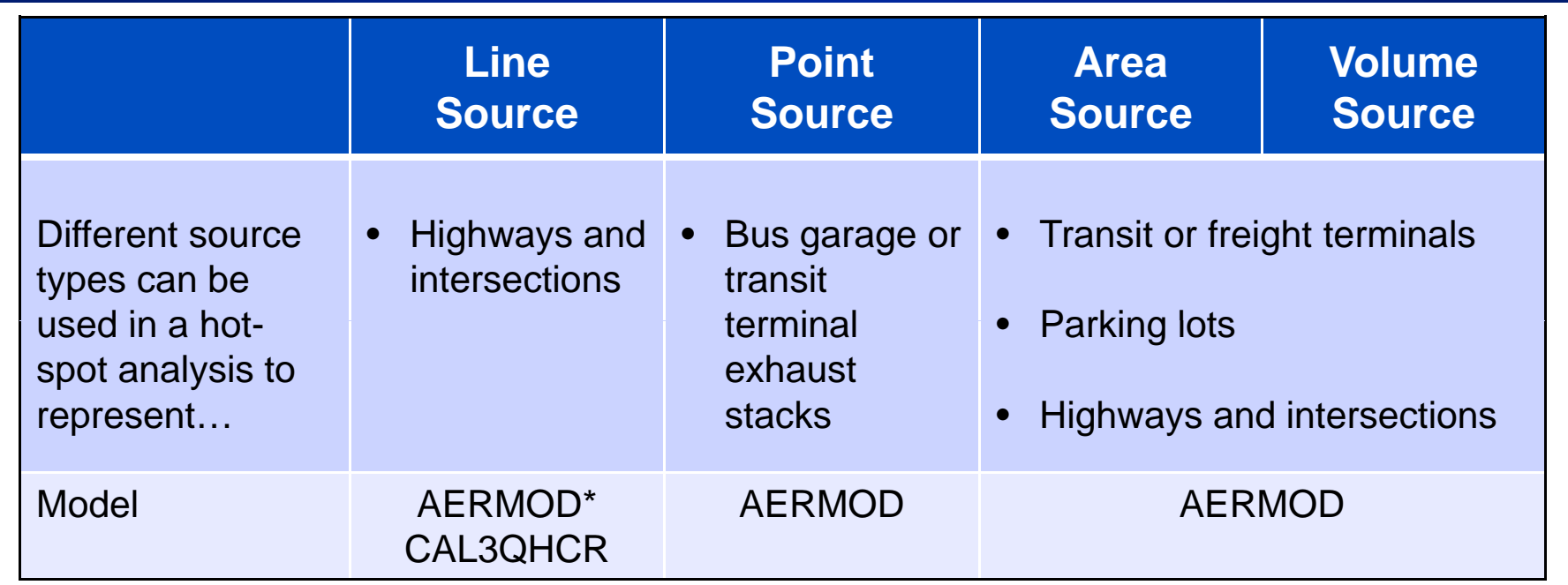

\*AERMOD can simulate line sources using a series of adjacent area or volume sources.

- For AQ modeling, physical characteristics and locations are assigned to the links developed for emissions modeling in MOVES
- $\bullet$  Timing of emissions – use approach for MOVES runs in AQ modeling

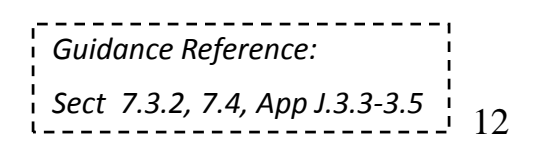

#### *SEPA* Selecting Meteorological Data and Placing Receptors for AQ Modeling

- $\bullet$  Obtain representative meteorological data
	- » Use 5 years of representative off-site data (most common) – Alternatively, use at least 1 year of site-specific data (if available)
	- » Assess representativeness based on latest *AERMOD Implementation Guide*
- $\bullet$  Receptor spacing should be of sufficient resolution to capture concentration gradients around the locations of maximum modeled concentrations
	- » Place receptors in locations public can access (e.g., sidewalks, neighborhoods, parks)
	- » Consider excluding locations where public cannot access (e.g., fenced private property, within right-o f-way)
	- » Additional guidance for annual  $PM_{2.5}$  NAAQS
- $\bullet$ • Consistent with 40 CFR Part 51, App. W

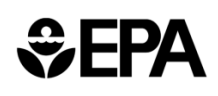

### What Do Background Concentrations Include?

- $\bullet$  Background concentrations are those emissions not from the project that also affect the project area
	- » From **nearby sources** and **other sources**
- $\bullet$ • **Nearby sources:** Individual sources other than the project that contribute to ambient PM concentrations in the project area; in general only included in AQ modeling when affected by the project
	- » Example: a port, rail yard, or intermodal terminal where emissions will increase as result of a highway project
- $\bullet$ **Other sources:** Emissions not from project or any nearby source that is modeled
- $\bullet$ • State and local AQ agencies and EPA Regions are key<br>
resources *Guidance Reference:*

*Section 8.1*

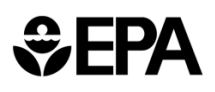

### Calculating Design Values and Determining Conformity

- $\bullet$  For conformity purposes, a "design value" is a statistic that describes future air quality concentrations in the project area that can be compared to a particular NAAQS Values and Determining Conformity<br>For conformity purposes, a "design value" is a statistic that<br>describes future air quality concentrations in the project ar<br>can be compared to a particular NAAQS
- $\bullet$  Calculated by combining:
	- » Results of AQ model (project and nearby source concentrations) *with*
	- » Representative background concentrations
- $\bullet$ Each NAAQS calculates design values differently
- $\bullet$  Result of this step: design values for the project that are then used to determine if project conforms
- $\bullet$ OTAQ has developed tips for calculating design values, including a MySQL script for the 24-hour PM $_{\rm 2.5}$  NAAQS

15*Guidance Reference: Sections 3.8 & 9*

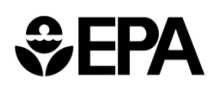

## PM Hot-spot Training

- $\bullet$  EPA and FHWA have developed a 3-day technical course that focuses on applying models for conformity PM hot-spot analyses:
	- » MOVES at the project scale (EMFAC in CA)
	- » AERMOD, and
	- » CAL3QHCR
- $\bullet$  Course includes:
	- » Additional tools & tips
	- »» Simple hands-on exercises to apply models
	- » "Example analysis" to demonstrate how models used in practice

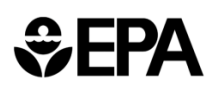

### For More Information

- $\begin{array}{c} \bullet \\ \bullet \end{array}$  See EPA's conformity website for:
	- » Regulations, policy guidance, FR notices, training
	- » www.epa.gov/otaq/stateresources/transconf/policy.htm#project
- $\bullet$ See EPA's MOVES website for:
	- » Software, MOVES MySQL scripts, technical documentation, and other helpful background materials
	- » www epa gov/otaq/models/moves/ www.epa.gov/otaq/models/moves/
- $\begin{array}{c} \begin{array}{c} \begin{array}{c} \begin{array}{c} \end{array} \end{array} \end{array} \end{array} \end{array}$  Questions?
	- » Specific questions on <sup>a</sup> particular project analysis
		- Contact appropriate EPA Region or DOT field office
	- » General questions on PM hot-spot guidance and training
		- <u>patulski.meg@epa.gov</u>
	- » Technical questions about guidance document
		- conformity-hotspot@epa.gov <sup>17</sup>